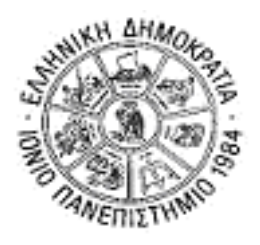

# **ΙΟΝΙΟ ΠΑΝΕΠΙΣΤΗΜΙΟ ΤΜΗΜΑ ΠΛΗΡΟΦΟΡΙΚΗΣ**

**ΓΛΩΣΣΙΚΗ ΤΕΧΝΟΛΟΓΙΑ ΕΡΓΑΣΤΗΡΙΟ 3**

# **ΡΗΧΗ ΣΥΝΤΑΚΤΙΚΗ ΑΝΑΛΥΣΗ**

Η άσκηση αυτή εστιάζει στην ρηχή συντακτική ανάλυση. Ακολουθίες λέξεων οργανώνονται σε φράσεις (ονοματικές, ρηματικές, προθετικές κλπ), δημιουργώντας απλές, ρηχές συντακτικές δομές.

*NP[Tη διανομή μερίσματος αξίας 90 δρχ] PP[ανά μετοχή] VP[αποφάσισαν] NP[οι μέτοχοι της <sup>Π</sup>.Γ. ΝΙΚΑΣ] PP[κατά τη χθεσινή πραγματοποιηθείσα τακτική γενική συνέλευσή τους .]* 

## **ΦΟΡΤΩΣΗ ΑΠΑΡΑΙΤΗΤΩΝ ΕΡΓΑΛΕΙΩΝ**

1. Τρέξτε την Python μέσω του IDLE (Interactive Development Environment). Start -> All Programs -> Python  $2.5$  -> IDLE.

2. Φορτώστε τα ακόλουθα εργαλεία του ΝLΤΚ:

>>>import nltk, re, pprint

### **ΡΗΧΗ ΣΥΝΤΑΚΤΙΚΗ ΑΝΑΛΥΣΗ ΜΕ ΚΑΝΟΝΙΚΕΣ ΕΚΦΡΑΣΕΙΣ**

3. Πρότυπα φράσεων είναι συνήθως ακολουθίες μερών του λόγου που μπορούν να σχηματίζουν την φράση. Φτιάξτε **μια** κανονική έκφραση που να «ταιριάζει» στα ακόλουθα πρότυπα ονοματικών φράσεων:

another/DT sharp/JJ dive/NN trade/NN figures/NNS any/DT new/JJ policy/NN measures/NNS earlier/JJR stages/NNS Panamanian/JJ dictator/NN Manuel/NNP Noriega/NNP his/PP work/NN their/PP beautiful/JJ home/NN

Παρατήρηση: Για να καλύψετε όλα τα είδη επιθέτων ή ουσιαστικών μπορείτε να χρησιμοποιήσετε τον χαρακτήρα μπαλαντέρ '.'

-------------------------------------------------------------------------------------------------------  $-$ ---------------------------------------------------------------------------------------------------- ---------------------------------------------------------------------------------------------------- Εφαρμόστε τον αναλυτή σας σε μια πρόταση ως εξής:

```
grammar = r""" 
NP: {<DT><JJ><NN>} # η κανονική σας έκφραση
""" 
cp = nltk.RegexpParser(grammar) 
tagged_tokens = [("Rapunzel", "NNP"), ("let", "VBD"), ("down", "RP"), 
("her", "PP$"), ("golden", "JJ"), ("hair", "NN")] 
>>> print cp.parse(tagged_tokens) 
(S 
(NP Rapunzel/NNP) 
let/VBD 
down/RP 
(NP her/PP$ long/JJ golden/JJ hair/NN))
```
4. Έχει μεγάλη σημασία η σειρά που έχουν τα πρότυπα στην γραμματική. Έστω ότι έχετε την παρακάτω πρόταση:

```
tagged_tokens = [("The", "DT"), ("enchantress", "NN"), 
("clutched", "VBD"), ("the", "DT"), ("beautiful", "JJ"), ("hair", "NN")]
```
Έστω πως έχετε δύο κανονικές εκφράσεις για πρότυπα ονοματικών φράσεων: την <DΤ><JJ><NN> και την <DT|NN>+. Φτιάχνετε δυο γραμματικές με τις δυο διαφορετικές διατάξεις των εκφράσεων:

```
cp1 = nltk.RegexpParser(r""" 
NP: {<DT><JJ><NN>} # Chunk det+adj+noun 
    {<DT|NN>+} # Chunk sequences of NN and DT 
""") 
cp2 = nltk.RegexpParser(r""" 
NP: \{5\} NP: \{6\} NP: \{7\} # Chunk sequences of NN and DT
    {<DT><JJ><NN>} # Chunk det+adj+noun 
""")
```
Εφαρμόζετε τις γραμματικές στην πρότασή σας, με ενεργοποιημένο το ίχνος (tracing). To ίχνος δείχνει την διαδικασία ανάλυσης.

```
>>> print cp1.parse(tagged_tokens, trace=1) 
# Input: 
<DT> <NN> <VBD> <DT> <JJ> <NN> 
# Chunk det+adj+noun: 
\langle D_T \rangle \langle N_N \rangle \langle VBD \rangle \langle D_T \rangle \langle J_J \rangle \langle N_N \rangle# Chunk sequences of NN and DT: 
{<DT> <NN>} <VBD> {<DT> <JJ> <NN>}
```
**(S (NP The/DT enchantress/NN) clutched/VBD (NP the/DT beautiful/JJ hair/NN))** 

```
>>> print cp2.parse(tagged_tokens, trace=1) 
# Input: 
<DT> <NN> <VBD> <DT> <JJ> <NN> 
# Chunk sequences of NN and DT: 
{<DT> <NN>} <VBD> {<DT>} <JJ> {<NN>} 
# Chunk det+adj+noun: 
{<DT> <NN>} <VBD> {<DT>} <JJ> {<NN>}
```
**(S (NP The/DT enchantress/NN) clutched/VBD (NP the/DT) beautiful/JJ (NP hair/NN))**

5. Αξιολόγηση Αναλυτή.

Έστω ότι έχω την πρόταση "the little cat sat on the mat". Αρχικά ορίζεται η σωστή της ανάλυση με την συνάρτηση tagstr2tree():

```
>>> correct = nltk.chunk.tagstr2tree( 
   "[ the/DT little/JJ cat/NN ] sat/VBD on/IN [ the/DT mat/NN ]")
```
Έστω ότι έχω την Γραμματική

 $\gg$  grammar = r"NP:  $\ll$ PRP|DT|POS|JJ|CD|N.\*>+}"

Φτιάχνω έναν αναλυτή κανονικών εκφράσεων

>>>cp = nltk.RegexpParser(grammar)

Εφαρμόζω τον αναλυτή στην πρόταση. Η συνάρτηση flatten() επιστρέφει το δέντρο της πρότασης μόνο με την ρίζα και τα φύλλα (τις λέξεις). Δηλαδή το correct.flatten() θα είναι το (S the/DT little/JJ cat/NN sat/VBD on/IN the/DT mat/NN).

>>> guess = cp.parse(correct.flatten())

Καλώ την συνάρτηση ChunkScore():

>>> chunkscore = nltk.chunk.ChunkScore()

Υπολογίζω την απόδοση του αναλυτή με βάση την σωστή ανάλυση

>>> chunkscore.score(correct, guess) >>> print chunkscore

ChunkParse score: IOB Accuracy: 100.0% Precision:  $100.0\%$ Recall: 100.0% F-Measure: 100.0%

*IOB Accuracy* είναι το ποσοστό των λέξεων που έχουν επισημειωθεί σωστά ως προς το αν ανήκουν ή όχι σε κάποια φράση. *Precision* (ακρίβεια) είναι το ποσοστό των φράσεων που βρέθηκαν σωστά στο σύνολο των φράσεων που ανιχνεύθηκαν. *Recall* (ανάκληση) είναι το ποσοστό των φράσεων που ανιχνεύθηκαν στο σύνολο των πραγματικών φράσεων της πρότασης. Το μέτρο f (f-measure) είναι συνδυασμός των δύο:

μέτρο f = 2\*ακρίβεια\*ανάκληση/(ακρίβεια + ανάκληση)

### **Εργασία (προθεσμία 2 εβδομάδες):**

- Φτιάξτε μια σειρά από κανονικές εκφράσεις για ονοματικές φράσεις στα Ελληνικά.
- Τρέξτε τις σε προτάσεις και δείτε την απόδοση του αναλυτή σας.
- Βελτιώστε την γραμματική σας και ξανατρέξτε την στις ίδιες και σε άλλες προτάσεις.
- Επαναλάβετε την διαδικασία μέχρι να βεβαιωθείτε ότι η γραμματική σας έχει ικανοποιητική απόδοση.